#### **Export to Spatialite is really slow, compared to commandline ogr2ogr**

*2013-05-14 01:25 AM - Maxim Dubinin*

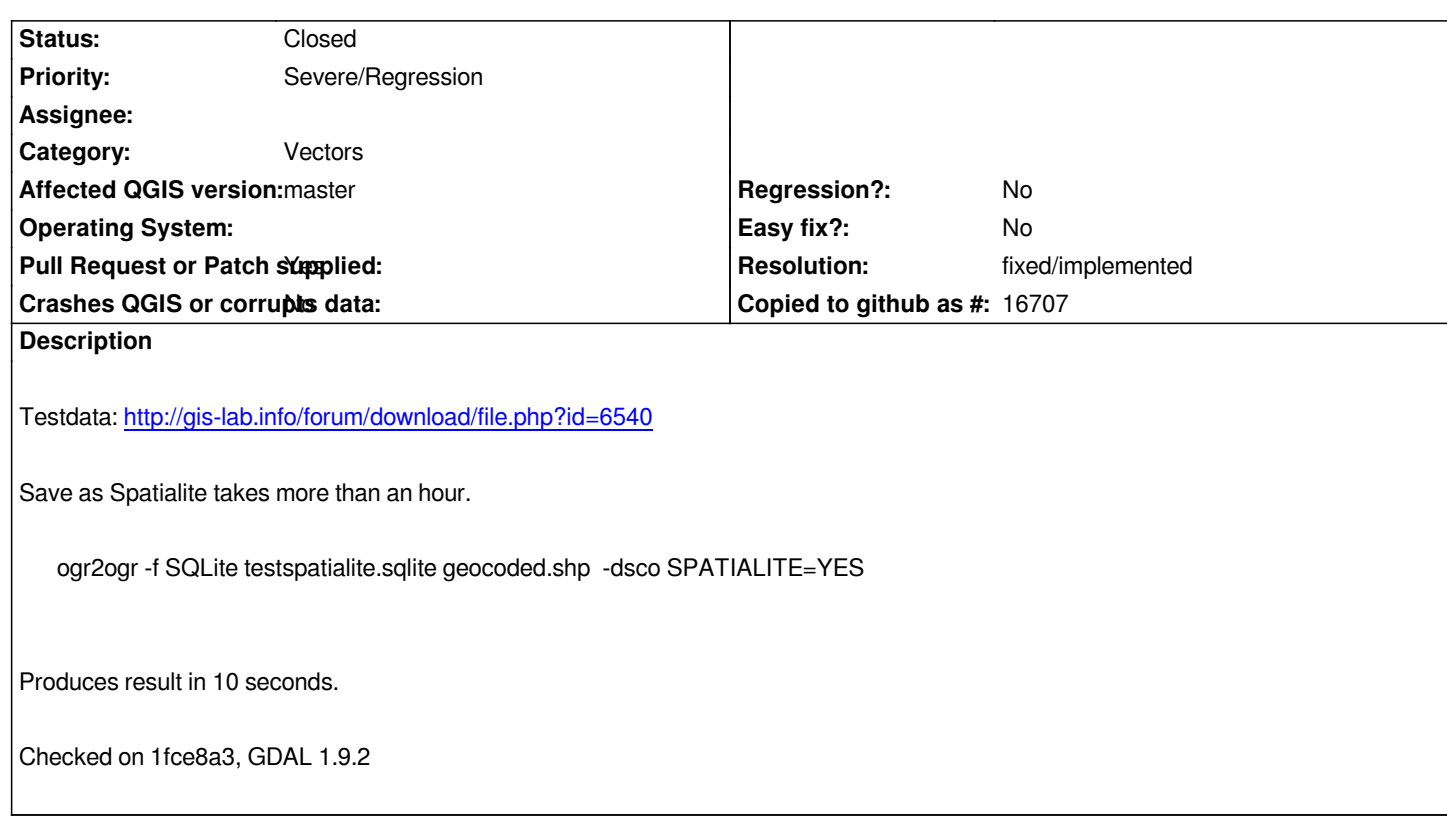

#### **Associated revisions**

**Revision e491acb2 - 2013-06-28 05:09 AM - Nathan Woodrow**

*Merge pull request #680 from ddanielvaz/master*

*Fix #7822. Export to Spatialite is really slow, compared to commandline ogr2ogr*

# **History**

## **#1 - 2013-05-14 12:30 PM - Giovanni Manghi**

*- Status changed from Open to Feedback*

*confirmed. How was speed in 1.8?*

#### **#2 - 2013-05-17 06:47 AM - Maxim Dubinin**

*it is equally slow in 1.8*

# **#3 - 2013-05-20 04:24 PM - Larry Shaffer**

*Confirmed here on Mac with latest master. I thought the app had crashed. It was not a large layer that was being saved: ~100 features.*

# **#4 - 2013-06-26 09:00 AM - Daniel Vaz**

*- File qgsvectorfilewriter.cpp.diff added*

*- File qgsvectorfilewriter.h.diff added*

*I read the OGR documentation and I suppose that it problem would be related with transaction system which isn't being used.*

*I create the patches for qgsvectorfilewriter class (see files attached). The patches were created from qgis-1.8.0.tar.bz2 downloaded from project site.*

*I ran QGis with Testdata and QGis takes minus than ten seconds to execute (Intel(R) Core(TM) i7-2620M CPU @ 2.70GHz - 8GB RAM)*

#### **#5 - 2013-06-26 11:24 AM - Daniel Vaz**

*The issue #3002 reports the same problem described here.*

### **#6 - 2013-06-26 11:46 AM - Giovanni Manghi**

*- Pull Request or Patch supplied changed from No to Yes*

# *Daniel Vaz wrote:*

*I read the OGR documentation and I suppose that it problem would be related with transaction system which isn't being used.*

*I create the patches for qgsvectorfilewriter class (see files attached). The patches were created from qgis-1.8.0.tar.bz2 downloaded from project site.*

*I ran QGis with Testdata and QGis takes minus than ten seconds to execute (Intel(R) Core(TM) i7-2620M CPU @ 2.70GHz - 8GB RAM)*

#### *Hi!*

*would you mind make a pull request on github with your patch? otherwise the devs are likely not to see this patch, review it and eventually commit it. Thanks!*

# **#7 - 2013-06-26 12:24 PM - Daniel Vaz**

*Hi, I will do at home as soon as possible. Thanks for the answer and the directions. Best regards.*

#### **#8 - 2013-06-27 08:09 PM - Nathan Woodrow**

*- Status changed from Feedback to Closed*

*Fixed in changeset commit:"e491acb2aa6e9351937d42944ebbe5d7573b5ca8".*

# **#9 - 2014-01-07 01:00 AM - Maxim Dubinin**

*- Status changed from Closed to Reopened*

*The bug resurfaced and export in the latest nighly build is very slow. Reported both on Windows 7 and Ubuntu.*

- *Priority changed from Normal to Severe/Regression*
- *Target version set to Future Release High Priority*

# **#11 - 2014-01-07 01:19 AM - Alexander Bruy**

*- Status changed from Reopened to Feedback*

*Works like a charm in latest master (021441b361). Export of the attached file took about several seconds. Tested under Linux and Windows. I also tested larger file (~30 Mb point shapefile) and it also exported very fast.*

# **#12 - 2014-01-15 09:35 AM - Alexander Bruy**

*Still cannot confirm. Export takes several seconds.*

# **#13 - 2014-01-26 12:28 PM - Giovanni Manghi**

*- Status changed from Feedback to Open*

*Alexander Bruy wrote:*

*Still cannot confirm. Export takes several seconds.*

*Hi Alex,*

*I can confirm the issue at some extent, the cause seems the same (already fixed by you) that slowed down a lot the process of placing off-line a postgis table with the off-line editing plugin. I tested on both Linux and Windows with qgis master.*

*It takes many minutes to export as SL the provided (~40000) point layer. The curios thing is that now it takes that long also from the CLI with ogr2ogr, so may be the issue is not QGIS after all. Maybe it is now necessary to use different parameters in og2ogr when converting?*

#### **#14 - 2014-01-29 11:54 AM - Giovanni Manghi**

- *Status changed from Open to Closed*
- *Resolution set to fixed/implemented*

*Please reopen if I'm wrong:*

*right now (on Ubuntu, GDAL/OGR 1.10.0) the operation is slow also from the command line.*

*For what I can see here*

*#8340*

*and here*

# *http://trac.osgeo.org/gdal/ticket/5270*

*it seems that the upstream fix is available in gdal/ogr 1.10.2*

# **Files**

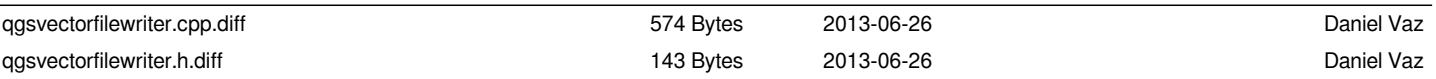